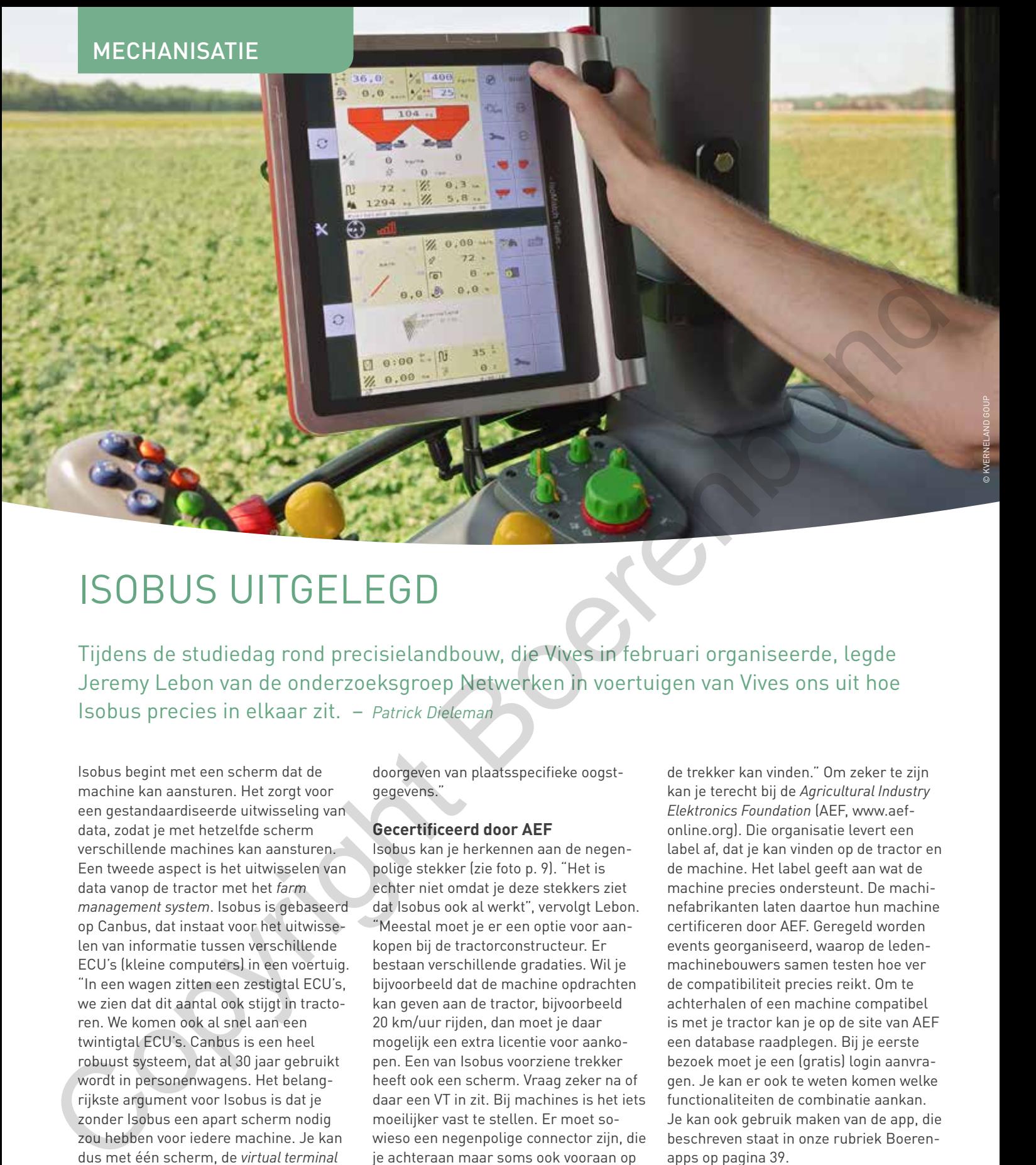

## ISOBUS UITGELEGD

Tijdens de studiedag rond precisielandbouw, die Vives in februari organiseerde, legde Jeremy Lebon van de onderzoeksgroep Netwerken in voertuigen van Vives ons uit hoe Isobus precies in elkaar zit. – *Patrick Dieleman*

Isobus begint met een scherm dat de machine kan aansturen. Het zorgt voor een gestandaardiseerde uitwisseling van data, zodat je met hetzelfde scherm verschillende machines kan aansturen. Een tweede aspect is het uitwisselen van data vanop de tractor met het *farm management system*. Isobus is gebaseerd op Canbus, dat instaat voor het uitwisselen van informatie tussen verschillende ECU's (kleine computers) in een voertuig. "In een wagen zitten een zestigtal ECU's, we zien dat dit aantal ook stijgt in tractoren. We komen ook al snel aan een twintigtal ECU's. Canbus is een heel robuust systeem, dat al 30 jaar gebruikt wordt in personenwagens. Het belangrijkste argument voor Isobus is dat je zonder Isobus een apart scherm nodig zou hebben voor iedere machine. Je kan dus met één scherm, de *virtual terminal* (VT), alle machines aansturen. Een voorwaarde is wel dat die machine Isobus moet 'spreken'. Bijkomende voordelen zijn een eenvoudigere bekabeling, goede stroomvoorziening en onafhankelijkheid van merk en machine. Het is ook bruikbaar doorheen heel de teeltcylus: van de taakkaart voor de bemesting tot het

doorgeven van plaatsspecifieke oogstgegevens."

## **Gecertificeerd door AEF**

Isobus kan je herkennen aan de negenpolige stekker (zie foto p. 9). "Het is echter niet omdat je deze stekkers ziet dat Isobus ook al werkt", vervolgt Lebon. "Meestal moet je er een optie voor aankopen bij de tractorconstructeur. Er bestaan verschillende gradaties. Wil je bijvoorbeeld dat de machine opdrachten kan geven aan de tractor, bijvoorbeeld 20 km/uur rijden, dan moet je daar mogelijk een extra licentie voor aankopen. Een van Isobus voorziene trekker heeft ook een scherm. Vraag zeker na of daar een VT in zit. Bij machines is het iets moeilijker vast te stellen. Er moet sowieso een negenpolige connector zijn, die je achteraan maar soms ook vooraan op

. . . . . . . . . . . . . . . . Zonder Isobus zou je een apart scherm nodig hebben voor iedere machine.

de trekker kan vinden." Om zeker te zijn kan je terecht bij de *Agricultural Industry Elektronics Foundation* (AEF, www.aefonline.org). Die organisatie levert een label af, dat je kan vinden op de tractor en de machine. Het label geeft aan wat de machine precies ondersteunt. De machinefabrikanten laten daartoe hun machine certificeren door AEF. Geregeld worden events georganiseerd, waarop de ledenmachinebouwers samen testen hoe ver de compatibiliteit precies reikt. Om te achterhalen of een machine compatibel is met je tractor kan je op de site van AEF een database raadplegen. Bij je eerste bezoek moet je een (gratis) login aanvragen. Je kan er ook te weten komen welke functionaliteiten de combinatie aankan. Je kan ook gebruik maken van de app, die beschreven staat in onze rubriek Boerenapps op pagina 39.

©

## **Netwerk**

In de meeste tractoren zitten een viertal Canbussen ingebouwd, die communicatie tussen verschillende modules toelaten. De 'tractorbus' is verantwoordelijk voor het aansturen van de motor en de transmissie. De Isobus is meestal een kabel

die als optie gelegd is, of die na het aankopen wordt bij gelegd. Hierop wordt een VT aangesloten. Een nieuwe benaming is UT (*universal terminal*), waarop iedere machine kan connecteren. "Zo een scherm is in principe dom. Het haalt de intelligentie vooral uit de machine. Dat maakt ook dat het even duurt voordat de informatie op het scherm komt, nadat de machine is aangekoppeld. Het scherm is dan een bedieningspaneel geworden, waarmee we informatie kunnen bekijken en ook bepaalde functies op de machine aansturen." In de Isobusconnector zitten onder meer twee getorste Isobuskabels, die instaan voor het datatransport, en ook twee voedingskabels (figuur 1). De ene (25 A) voedt de computer in de machine, de andere (60 A) kan een lichte motor voeden vanuit de tractor. In de toekomst komt er een nieuwe connector, die tot 500 A zal kunnen leveren.

"Na het aankoppelen van de machine aan de tractor hebben we een netwerk, waarop een of meerdere modules zijn aangesloten die communiceren met het scherm. Bij de eerste aankoppeling stuurt die module zijn visualisatie door naar de VT, zodat die de machine kan aansturen."

Als je wil dat de machine de tractor kan aansturen, dan moet je netwerk dat toelaten. De Tractor-ECU (T-ECU) is een soort firewall die het Isobusnetwerk afschermt van de tractorbus. Die laat bepaalde berichten door en andere niet. Er zijn drie gradaties. De meeste tractoren zijn klasse 1. Dat betekent dat je bijvoorbeeld de lichten kan aansteken. Wil je dat de machine in de toekomst je motortoerental of je snelheid kan aansturen, dan heb je klasse 3 nodig. De TC (*Task Controller*) laat toe om opdrachten automatisch te laten uitvoeren. AEF maakte drie onderverdelingen. TC-Bas (*basic*) houdt enkel totalen bij voor een bepaald veld, bijvoorbeeld van de verbruikte brandstof. Deze functionaliteit kan ook functioneren zonder gps. TC-Geo laat toe informatie bij te houden waaraan een locatie gekoppeld is en om taken uit te voeren op basis van de locatie. TC-SC (*Section Control*) laat toe secties van een spuit, zaaimachine of meststoffenstrooier in- en uit te schakelen in functie van de locatie. Meestal zit die in de VT, maar het kan zijn dat je die als optie moet aanschaffen. Wat de kostprijs betreft, ziet Lebon eenmalige kosten voor de trekker. "Meestal is Isobus-bekabeling in optie en kost die ongeveer 750 euro. Een Isobus

 $4$   $(3)$  2 1  $6 \overline{7}$  8  $5 \t (1)$  9

**Figuur 1** De negen pennen van de Isobus-aansluiting en hun functie *- Bron: Vives*

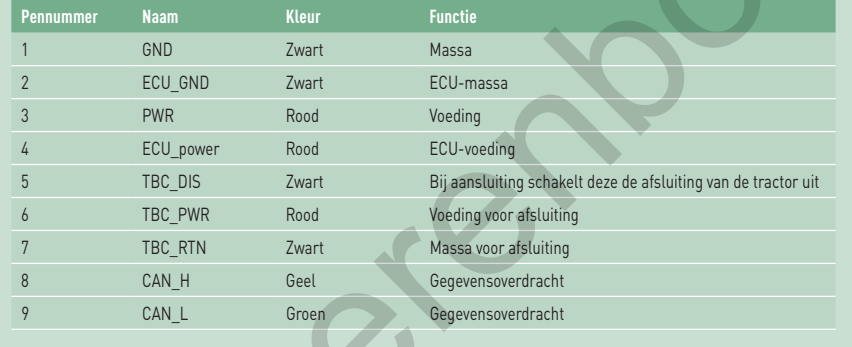

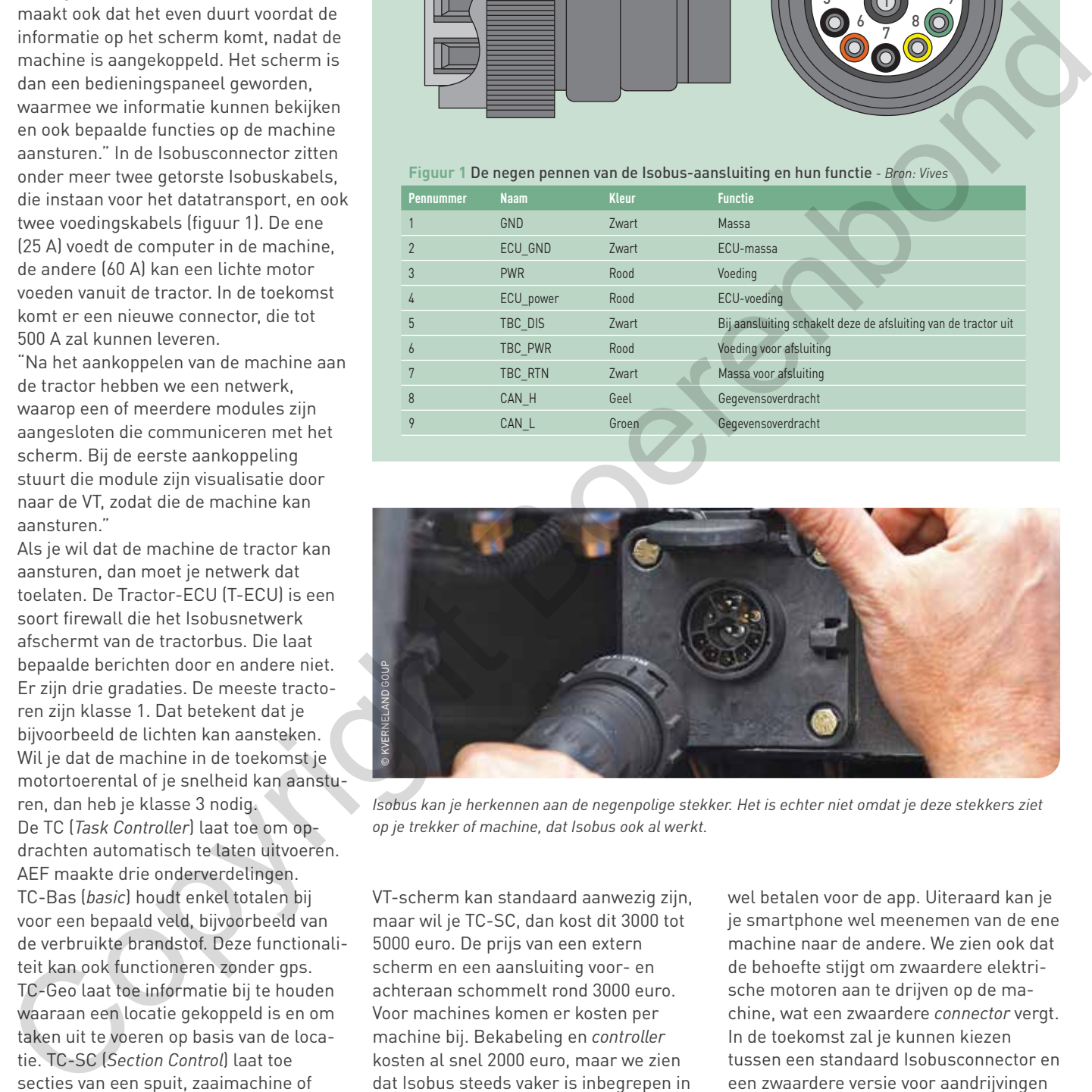

*Isobus kan je herkennen aan de negenpolige stekker. Het is echter niet omdat je deze stekkers ziet op je trekker of machine, dat Isobus ook al werkt.*

VT-scherm kan standaard aanwezig zijn, maar wil je TC-SC, dan kost dit 3000 tot 5000 euro. De prijs van een extern scherm en een aansluiting voor- en achteraan schommelt rond 3000 euro. Voor machines komen er kosten per machine bij. Bekabeling en *controller*  kosten al snel 2000 euro, maar we zien dat Isobus steeds vaker is inbegrepen in de prijs van de machine. Een extern scherm kan je in principe meenemen van de ene machine naar de andere."

## **Toekomst**

Jeremy Lebon merkt dat fabrikanten steeds meer kiezen voor apps. "Je hebt dan geen dure VT nodig, maar je moet

wel betalen voor de app. Uiteraard kan je je smartphone wel meenemen van de ene machine naar de andere. We zien ook dat de behoefte stijgt om zwaardere elektrische motoren aan te drijven op de machine, wat een zwaardere *connector* vergt. In de toekomst zal je kunnen kiezen tussen een standaard Isobusconnector en een zwaardere versie voor aandrijvingen tot 500 A. Ook is men bezig met draadloze communicatie, bijvoorbeeld om informatie afkomstig van camerabeelden te kunnen doorsturen."